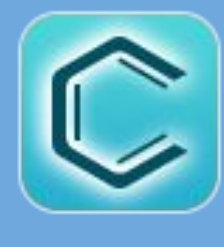

#### PDF Publishing Made Easy Oxygen PDF Chemistry

#### Cristian Talau

cristian\_talau@oxygenxml.com

https://github.com/ctalau/

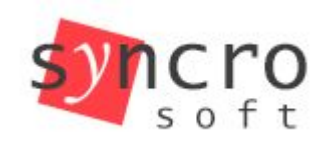

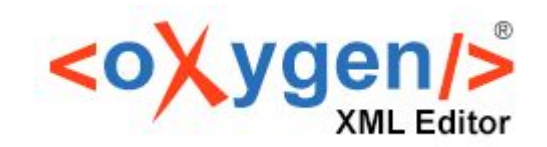

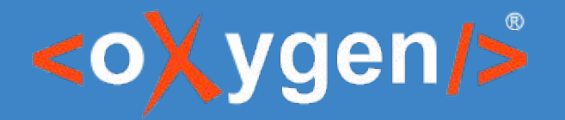

#### **Oxygen PDF Chemistry**

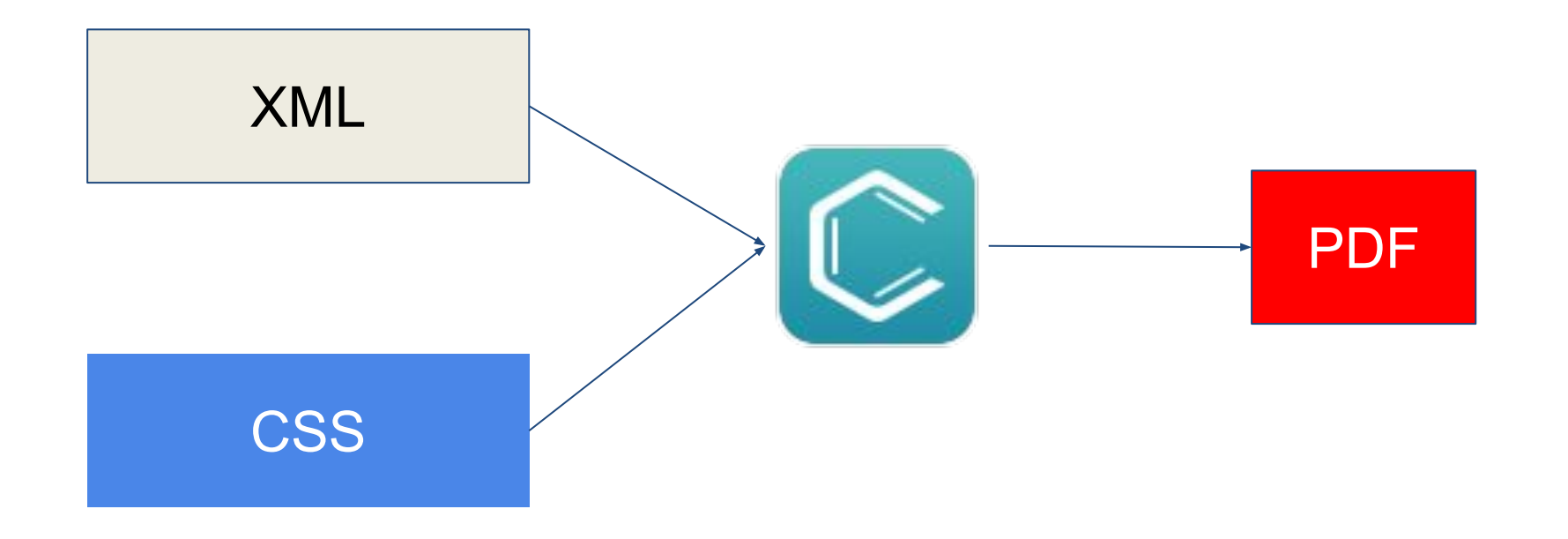

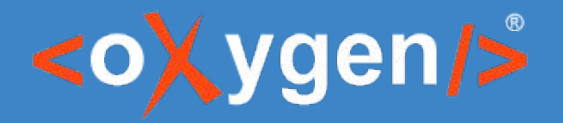

## **Why CSS for print?**

- **[Larger talent base](https://trends.google.com/trends/explore?geo=US&q=xsl-fo,css)**
- Author page already uses CSS
- Reuse design on Web and PDF => Brand consistency
- **Easier to customize**
- Better tools
	- Oxygen's CSS Inspector
	- Browser's Dev Tools
- Proven publishing approach
	- Antenna House
	- Prince XML
	- DocRaptor

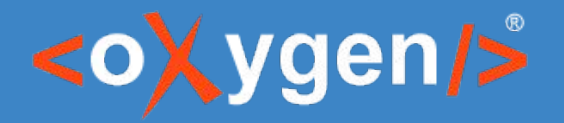

#### **Why Chemistry as a processor?**

- **Bundled and free to use from Oxygen XML Editor** 
	- Commercial license to use from a script
- Works on any OS
- Responsive support team
- Uses Oxygen CSS extensions you already know
	- oxy\_xpath, -oxy-link, :before(n)
- **[Extensive documentation](https://www.oxygenxml.com/doc/versions/21.1/ug-pdf-css/topics/dcpp_the_customization_css.html)**

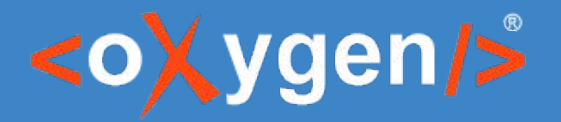

#### **Supported CSS**

- **Basic CSS** 
	- color, border, display, font, etc.
- CSS Paged Media Module
	- [TOC](https://chemistry-playground.herokuapp.com/?gist=6ce7243274ba4b930ffd16321428f34f), [Index page](https://chemistry-playground.herokuapp.com/?gist=5e9b5e47b22ae04b4e0b466a4ab20a78)
	- [Cover page, Copyright page, page format,](https://chemistry-playground.herokuapp.com/?gist=f99434ba9e3f7994c07a2098d46289bf)
	- [Columns](https://chemistry-playground.herokuapp.com/?gist=6bb4b74e0fbcb0199e641998c1459d95), [page margin](https://chemistry-playground.herokuapp.com/?gist=cf54d13708cb7ba1a8bddc33d15f5d00) [boxes, numbering](https://chemistry-playground.herokuapp.com/?gist=d00974a534225c35864f1a844dd2d656)
	- [Footnotes](https://chemistry-playground.herokuapp.com/?gist=c2c8f8bee4ebd9f9b2571cb8c8028d46)
	- Bookmarks

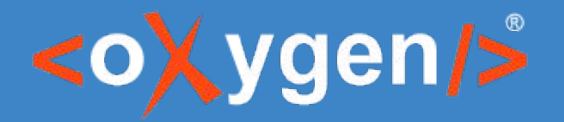

#### **Supported CSS - cont**

- Oxygen extensions
	- oxy\_xpath expressions (like calc, but much better)
	- Pseudo-elements (::before and ::after, but more of them)
	- Change tracking & Change bars
	- Accessibility tags
	- Hyphenation configuration
	- $\circ$  etc.

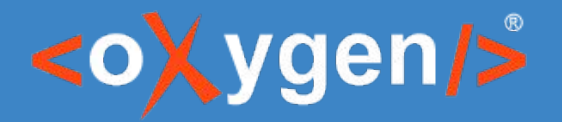

#### **Use-case: Generate a ToC**

- In a browser you would use JS to create additional elements
- But we have more powerful tools
	- XSLT
- Multi-stage publishing pipeline
	- Generate ToC with XSLT
	- Layout the doc w/ Chemistry

```
1
 <xsl:template match="/*">2
     <xsl:variable name="with-ids">3
          <xsl:apply-templates mode="gen-id" select="."/>4
     </xsl:variable> 5
    <pdf>6 <xsl:apply-templates mode="toc" select="$with-ids" />7
         <xsl:copy-of select="$with-ids" />8
     </pdf>9
\langle xsl:template\rangle
```
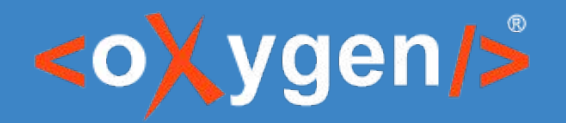

# **Scaling up publishing**

- Small teams can publish from Oxygen XML Editor
- Automated publishing
	- **Speed up** by running jobs in parallel
	- Gain **visibility** with the rest of the company
	- Notice publishing errors **faster**
	- **Save work-hours**

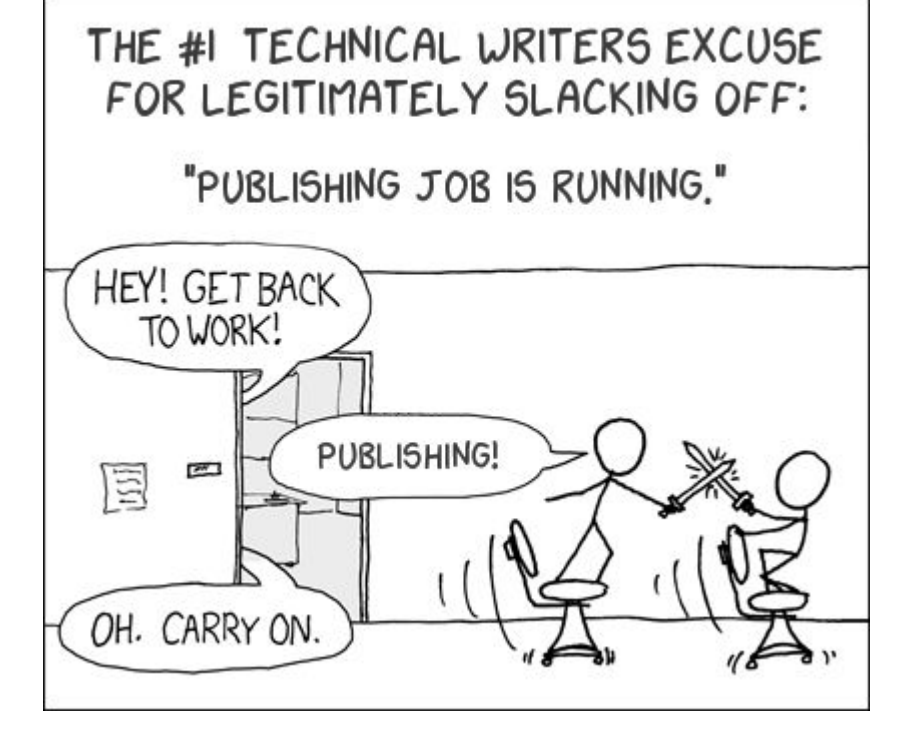

[Original image](https://xkcd.com/303/) created by Randall Munroe from XKCD. Released under [Creative Commons Attribution-NonCommercial 2.5 License.](https://creativecommons.org/licenses/by-nc/2.5/)

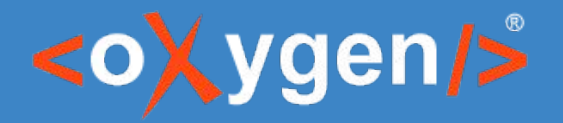

# **Oxygen Publishing Engine**

- If it works from Oxygen, it should work on the build server
- It contains:
	- DITA Open Toolkit
	- Plugins
		- Oxygen WebHelp
		- Oxygen PDF Chemistry

bin/dita.bat

```
--input=map/test.ditamap
```
-Dpdf.publishing.template=my\_template.opt

```
--format=pdf-css-html5
```
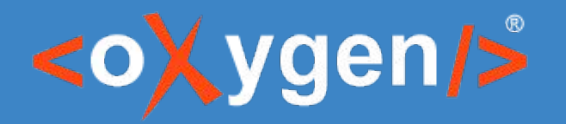

# **Oxygen Publishing Engine**

- **Extra plugins to generate:** 
	- DITA Metrics Report
	- Edit Links that open Web Author
	- Embed Video, Audio, iframe
	- Syntax Highlight in Code Blocks
	- Floating images to the left/right

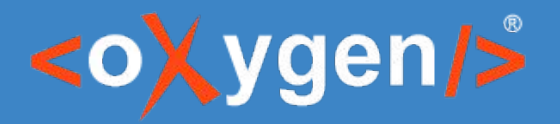

# **Oxygen Publishing Template**

- Publishing customization in a single XML file
- **Contains** 
	- CSS files
	- Parameters
		- show.changes.and.comments
		- args.css.param.show-onpage-lbl
		- etc.
	- XSLT extensions
	- HTML templates (WebHelp only)

```
<publishing-template>
<pdf>
 <name>User Manual</name>
 <resources>
    <css file="custom.css"/>
 </resources>
 <parameters>
    <parameter name="figure.title.placement"
      value="top"/>
 </parameters>
 <xslt>
    <extension
      id="com.….pdf.css.xsl.merged2html5"
      file="xslt/merged2html5Extension.xsl"/>
 </xslt>
</pdf>
</publishing-template>
```
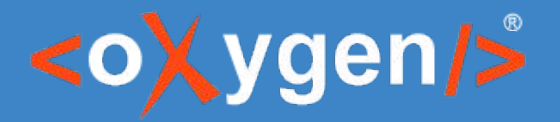

#### **Oxygen Styles Basket**

- Simple UI to get you started customizing PDF and WebHelp
- Built for DITA, but configurable

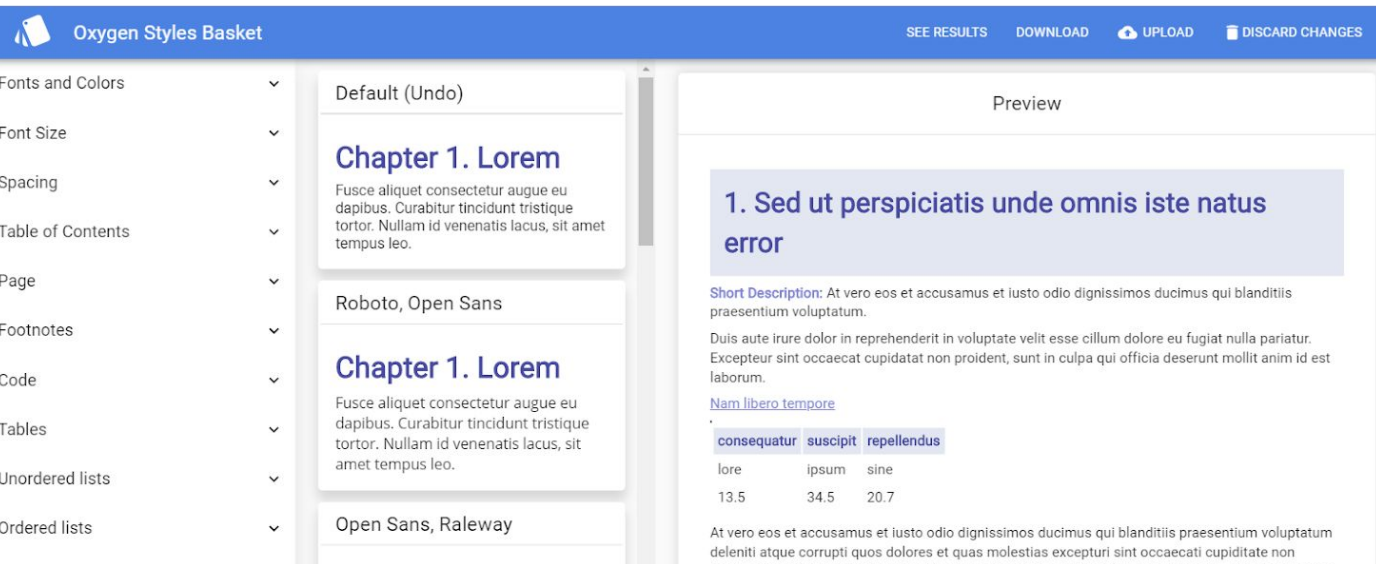

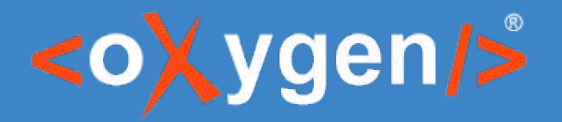

#### **Oxygen Publishing Engine plans**

- Not only DITA
- **Run Transformation Scenarios from command line** 
	- Intuitive configuration UI
	- The same execution core as in Oxygen

# THANK YOU!

#### **Any questions?**

Cristian Talau cristian\_talau@oxygenxml.com https://github.com/ctalau

© 2020 Syncro Soft SRL. All rights reserved.